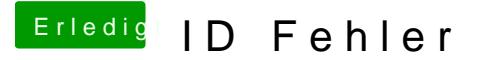

Beitrag von adpu1975 vom 2. Februar 2021, 06:43

Hallo, vielen Dank für die Rückmeldung. Habe es geschafft. Problem war für die config.plist. Jetzt läuft alles